# Library

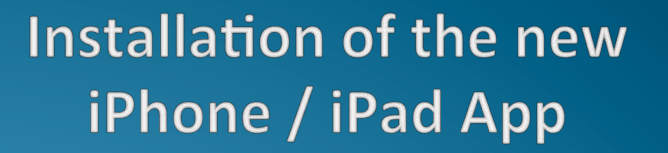

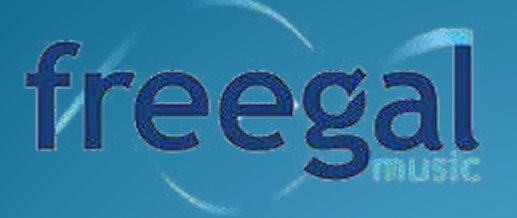

## freegal

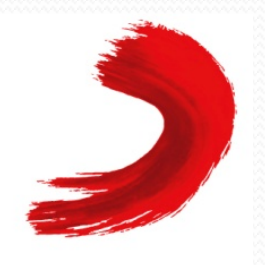

**SONY MUSIC** 

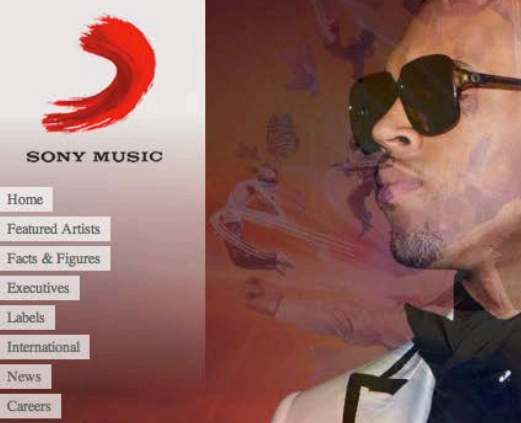

#### **Featured Artists**

Contact Us

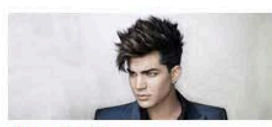

**Adam Lambert** www.adamofficial.com **Official Artist Store** 

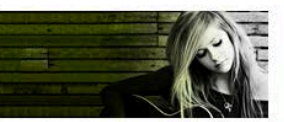

**Avril Lavigne** www.avrillavigne.com **Official Artist Store** 

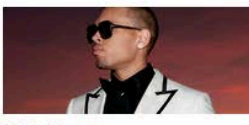

**Chris Brown** www.chrisbrownworld.com **Official Artist Store** 

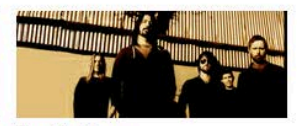

Chris Brown >

**Foo Fighters** www.foofighters.com **Official Artist Store** 

#### ioda come together.

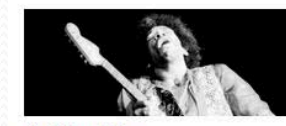

**Jimi Hendrix** www.jimihendrix.com **Official Artist Store** 

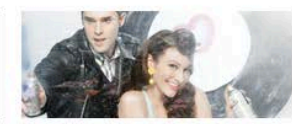

Karmin www.karminmusic.com **Official Artist Store** 

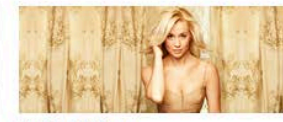

**Kellie Pickler** www.kelliepickler.com **Official Artist Store** 

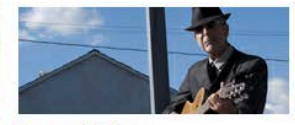

**Leonard Cohen** www.leonardcohen.com **Official Artist Store** 

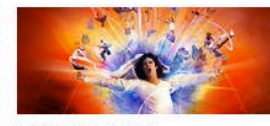

**Michael Jackson** www.michaeljackson.com **Official Artist Store** 

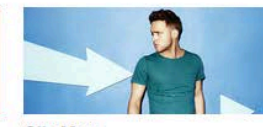

**Olly Murs** www.ollymurs.com

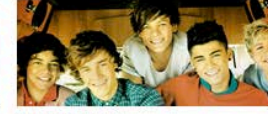

**One Direction** www.onedirectionmusic.com **Official Artist Store** 

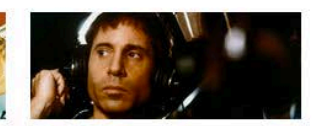

**Paul Simon** www.paulsimon.com **Official Artist Store** 

#### Search

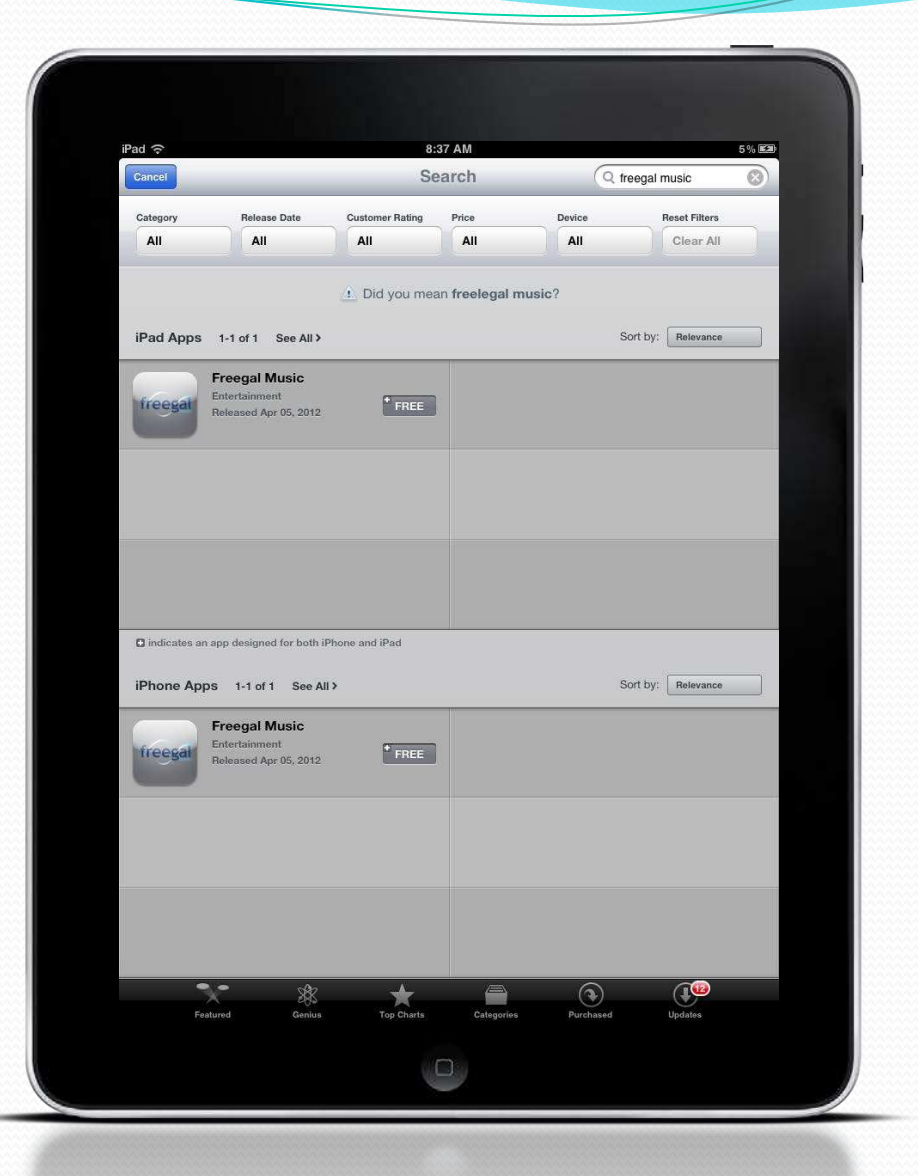

### Install

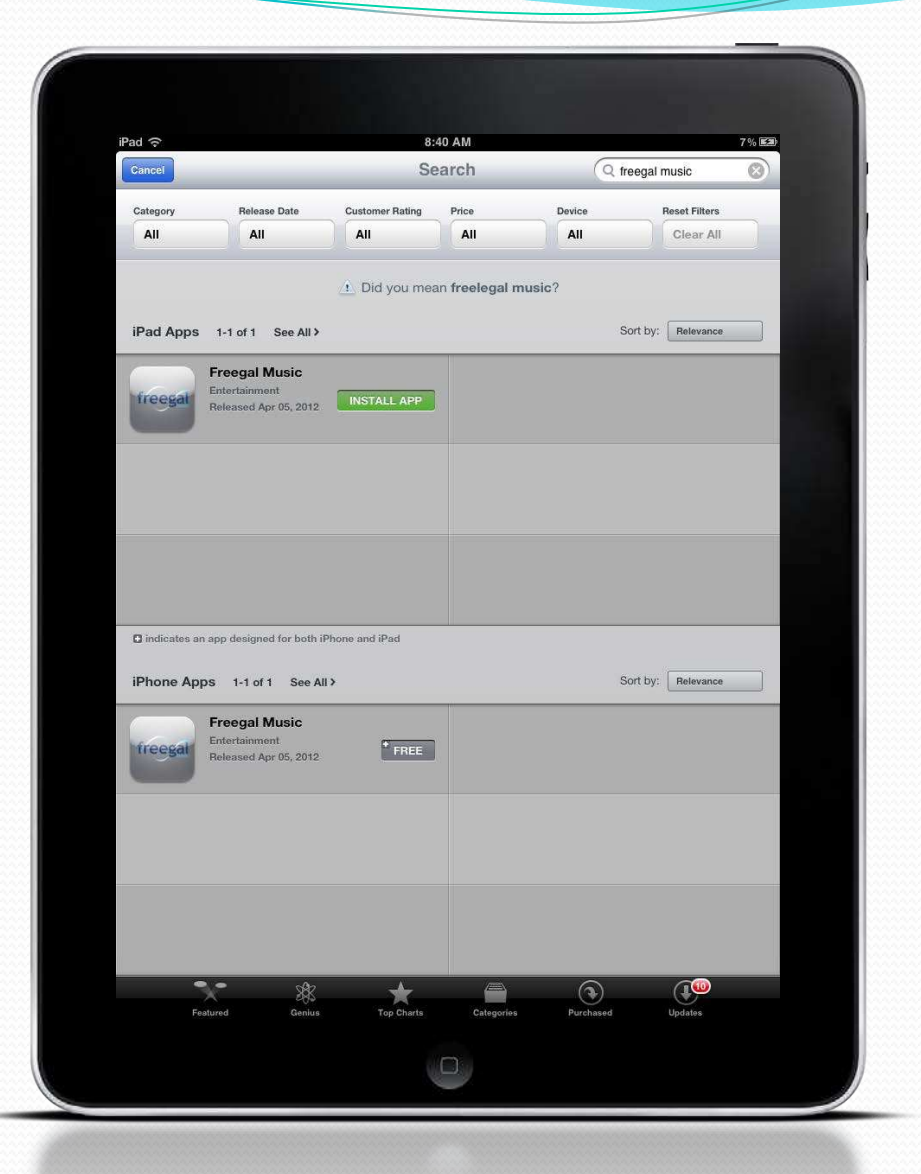

#### Installation

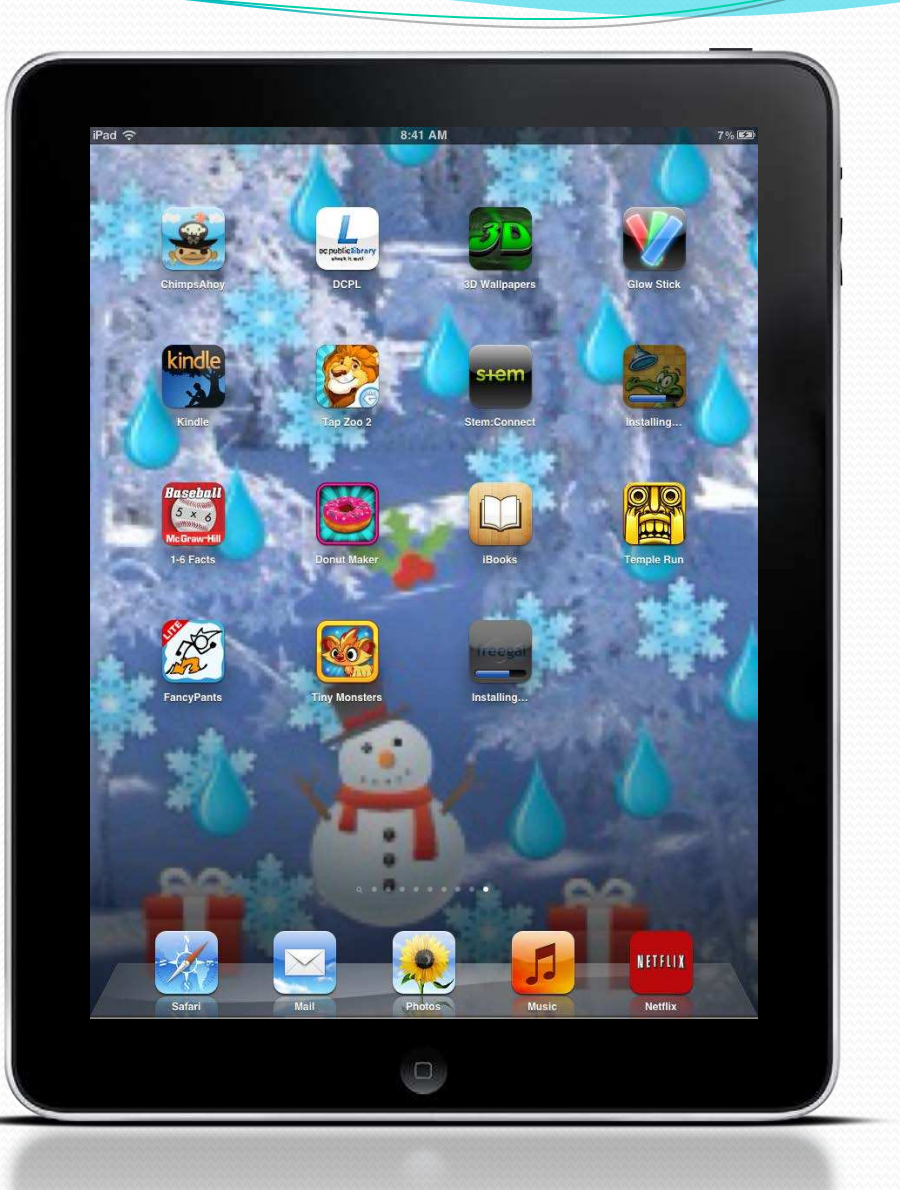

#### Location **Assist**

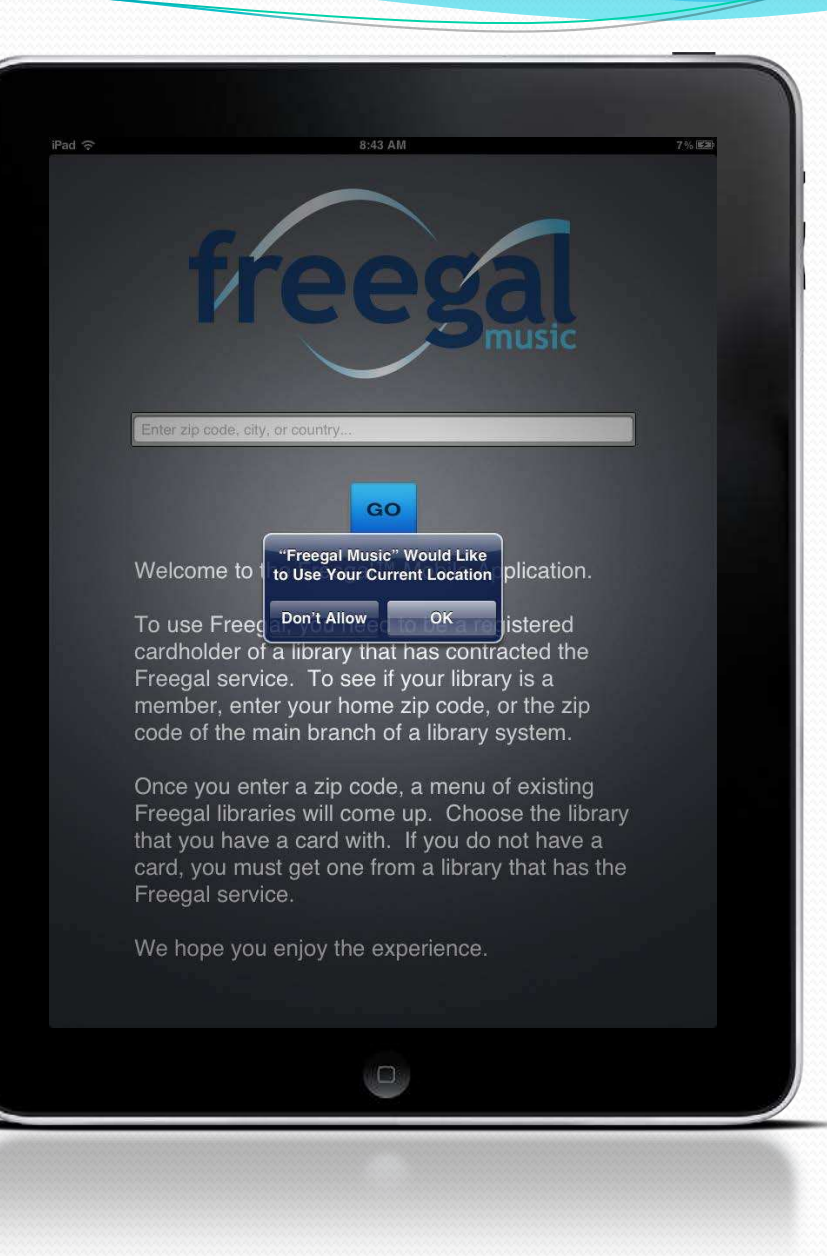

#### Zip Code Entry

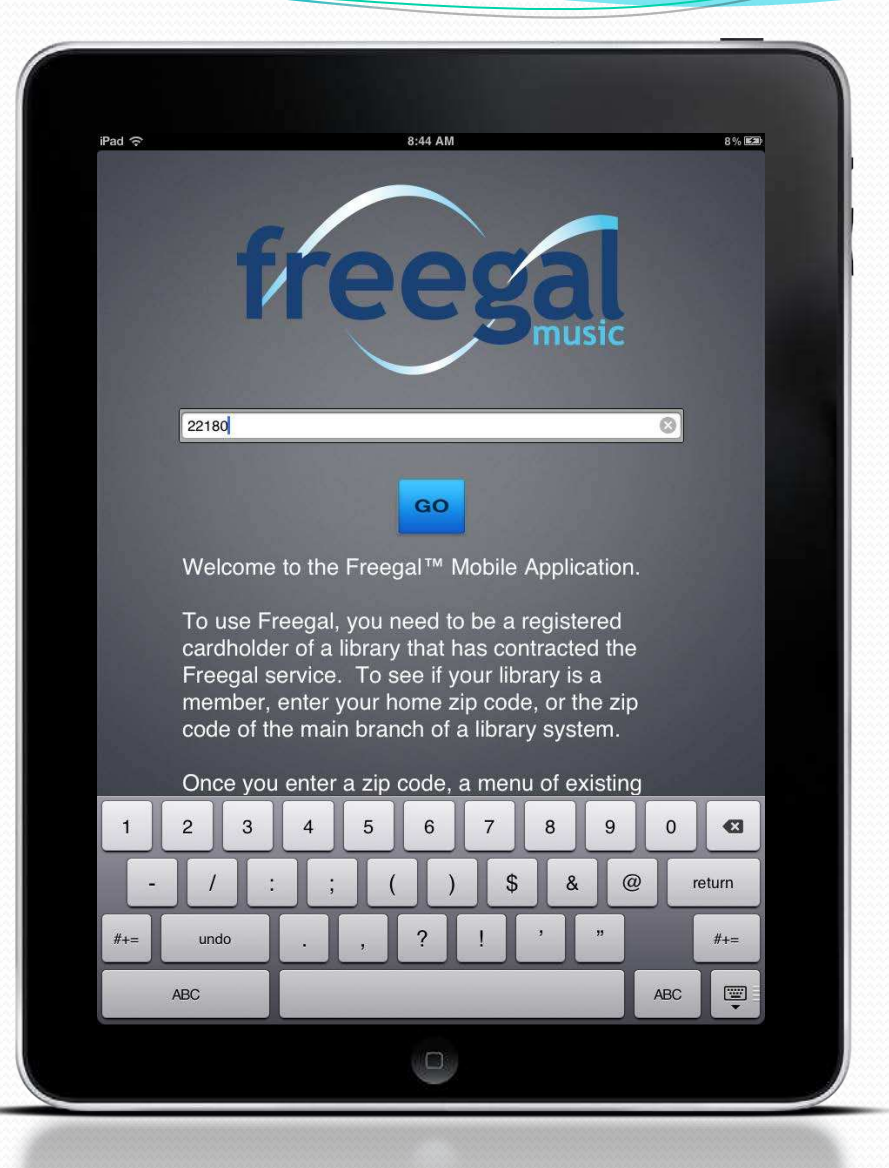

### **Find local** library

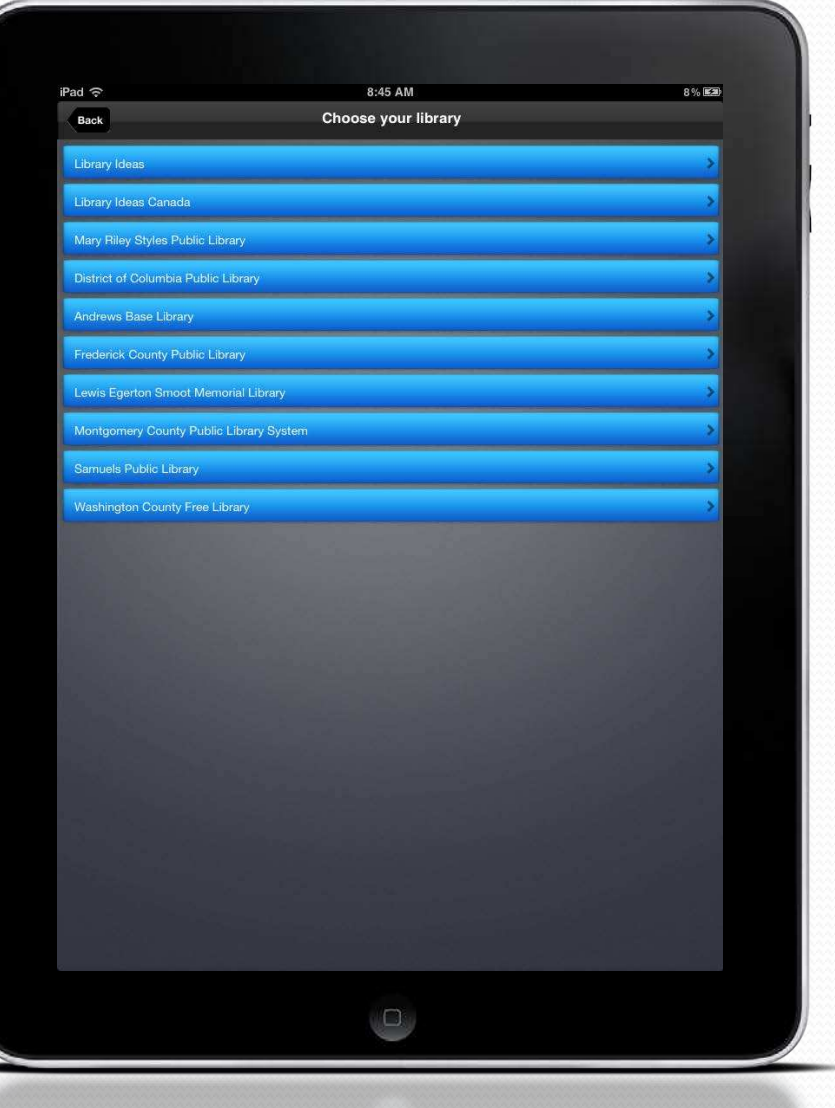

#### LOGIN

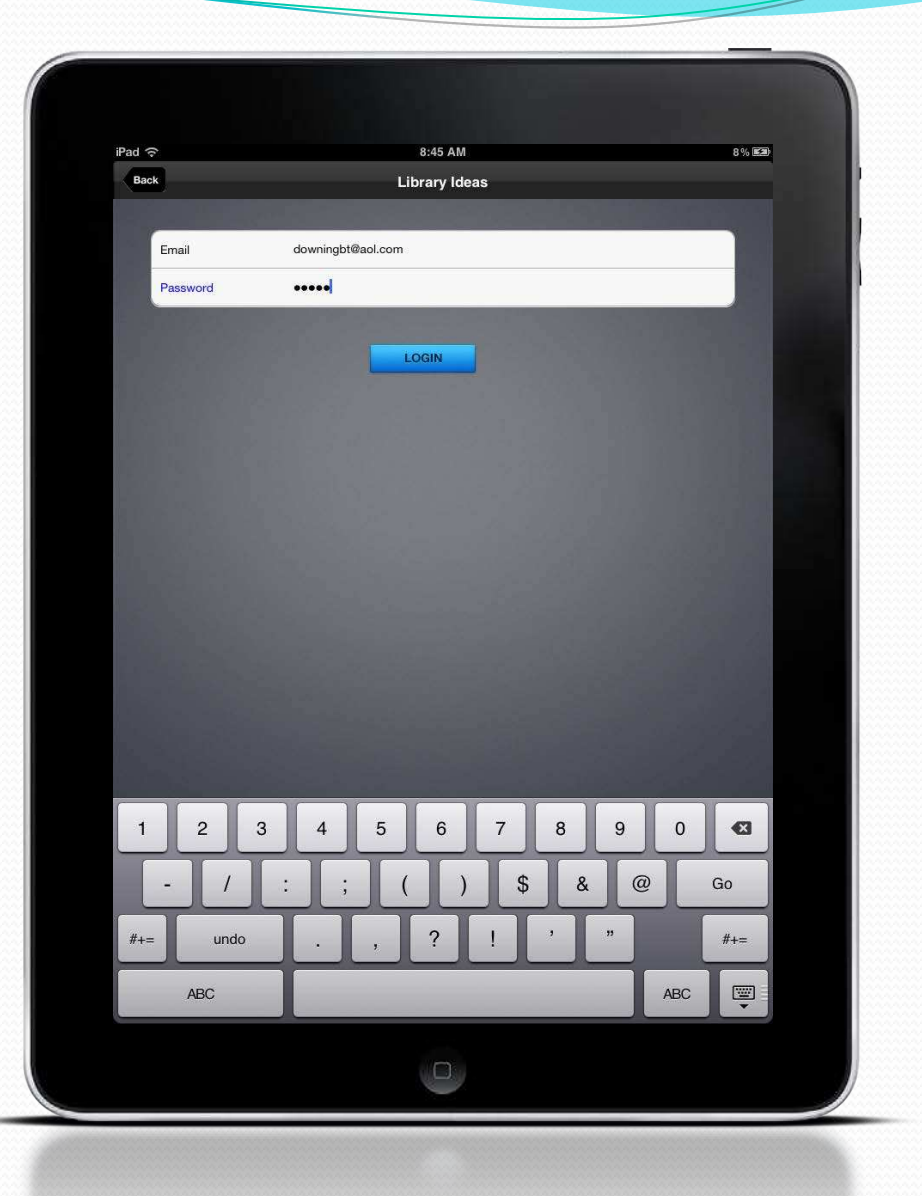

#### Home Page

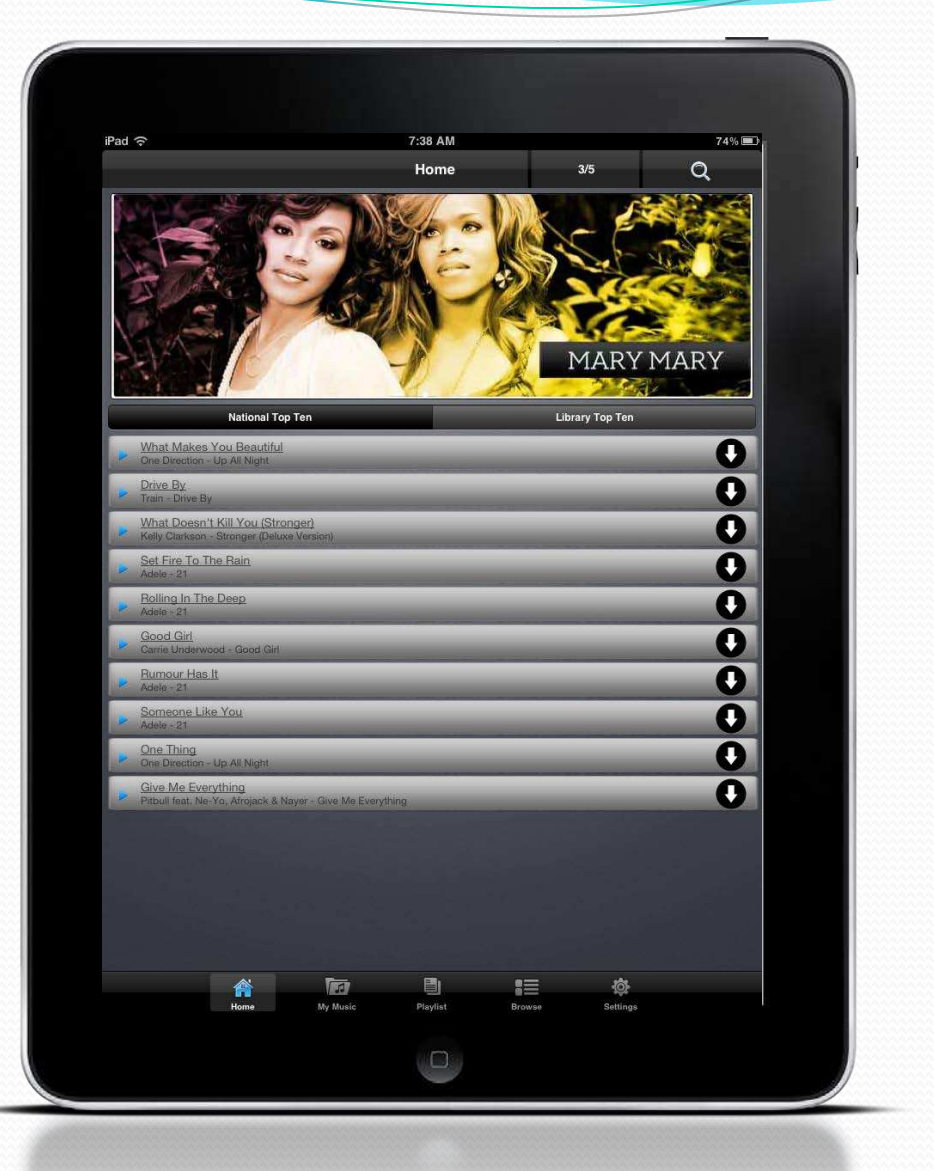

#### Task Bar/ Settings

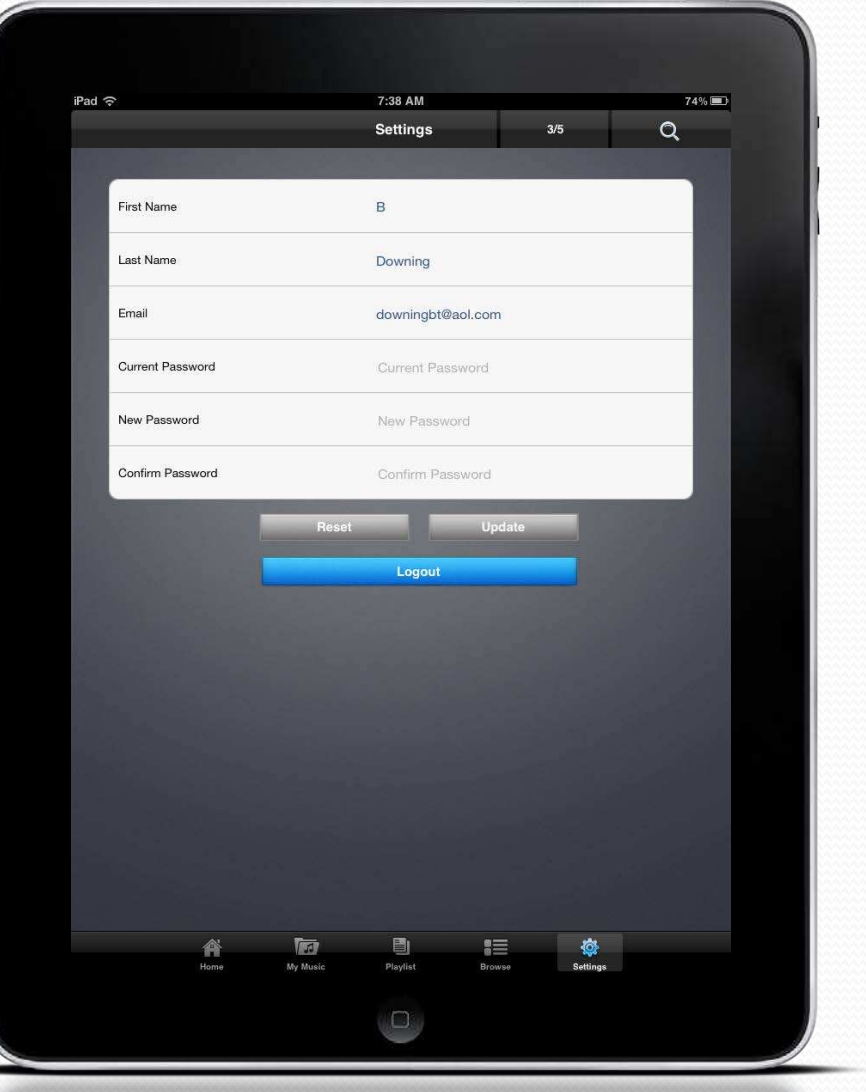

#### **Browse Artist,** Song, Genre

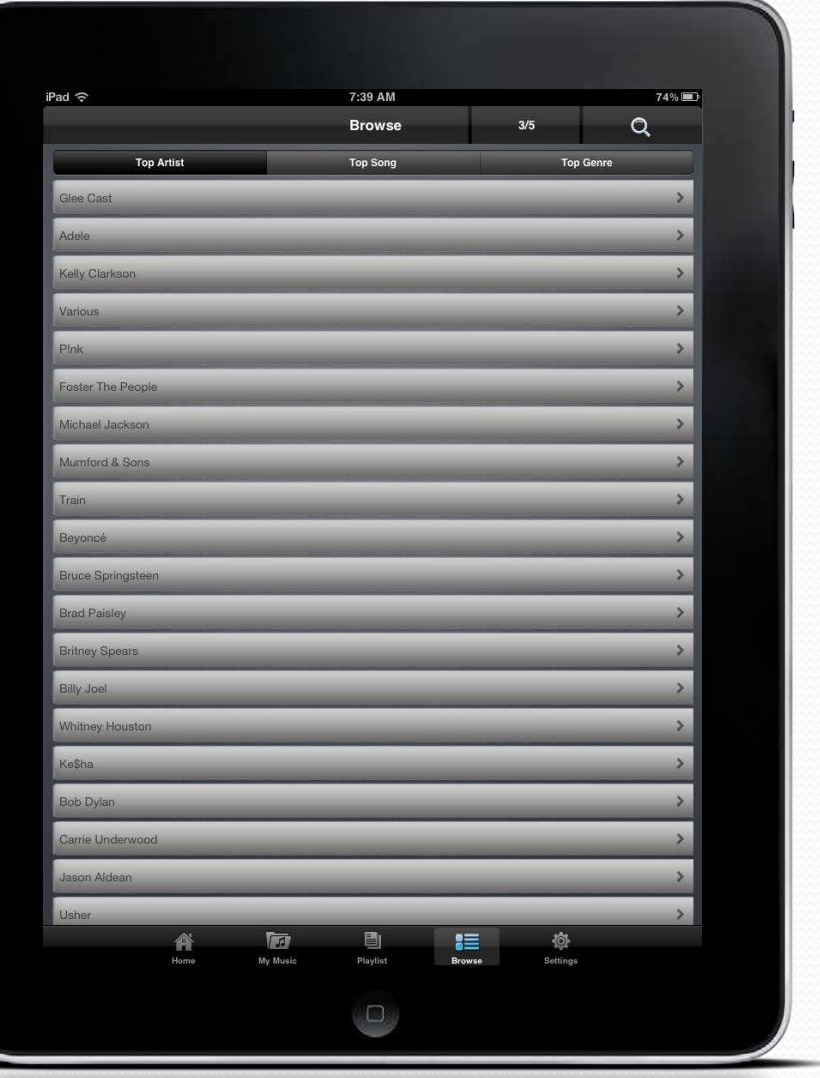

#### **Browse** Artist

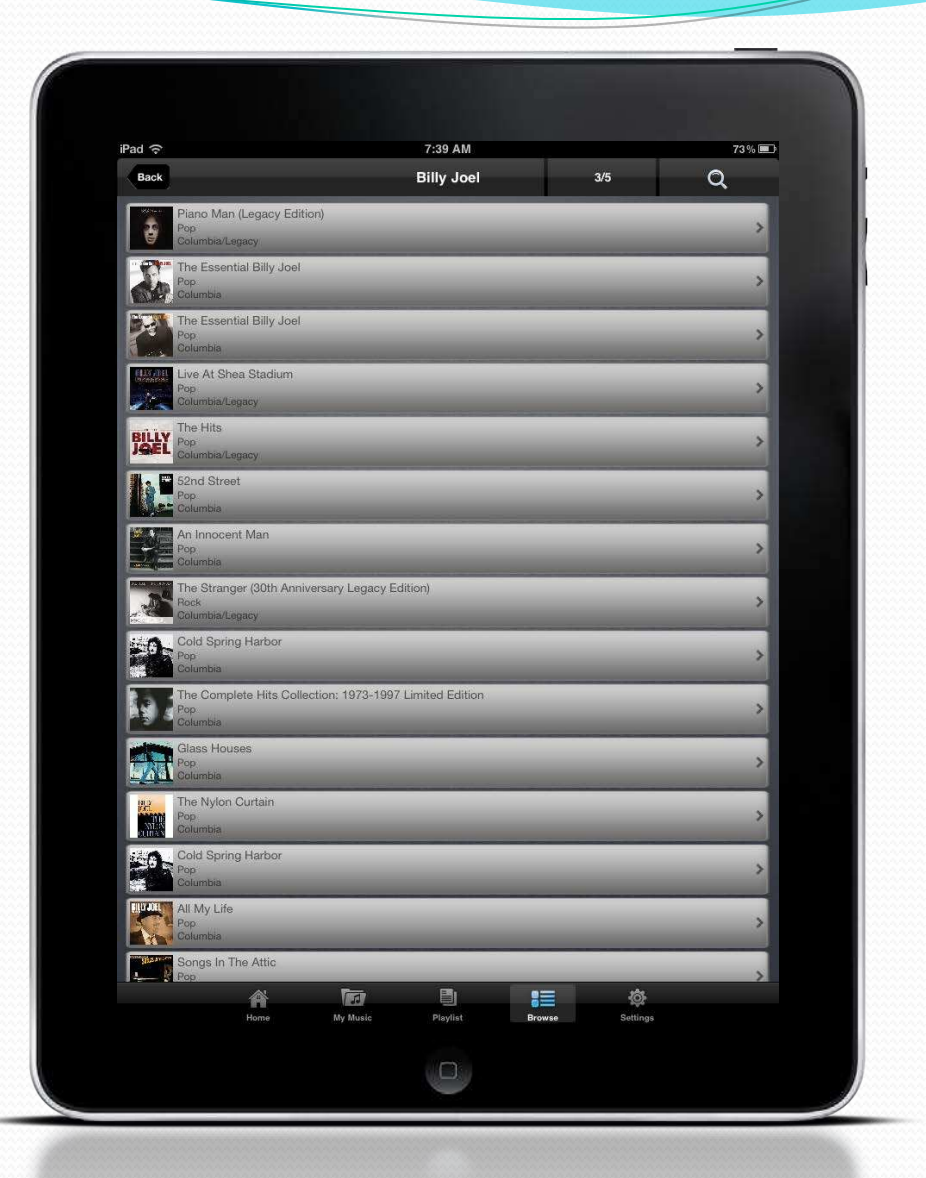

#### Download 
 Songs

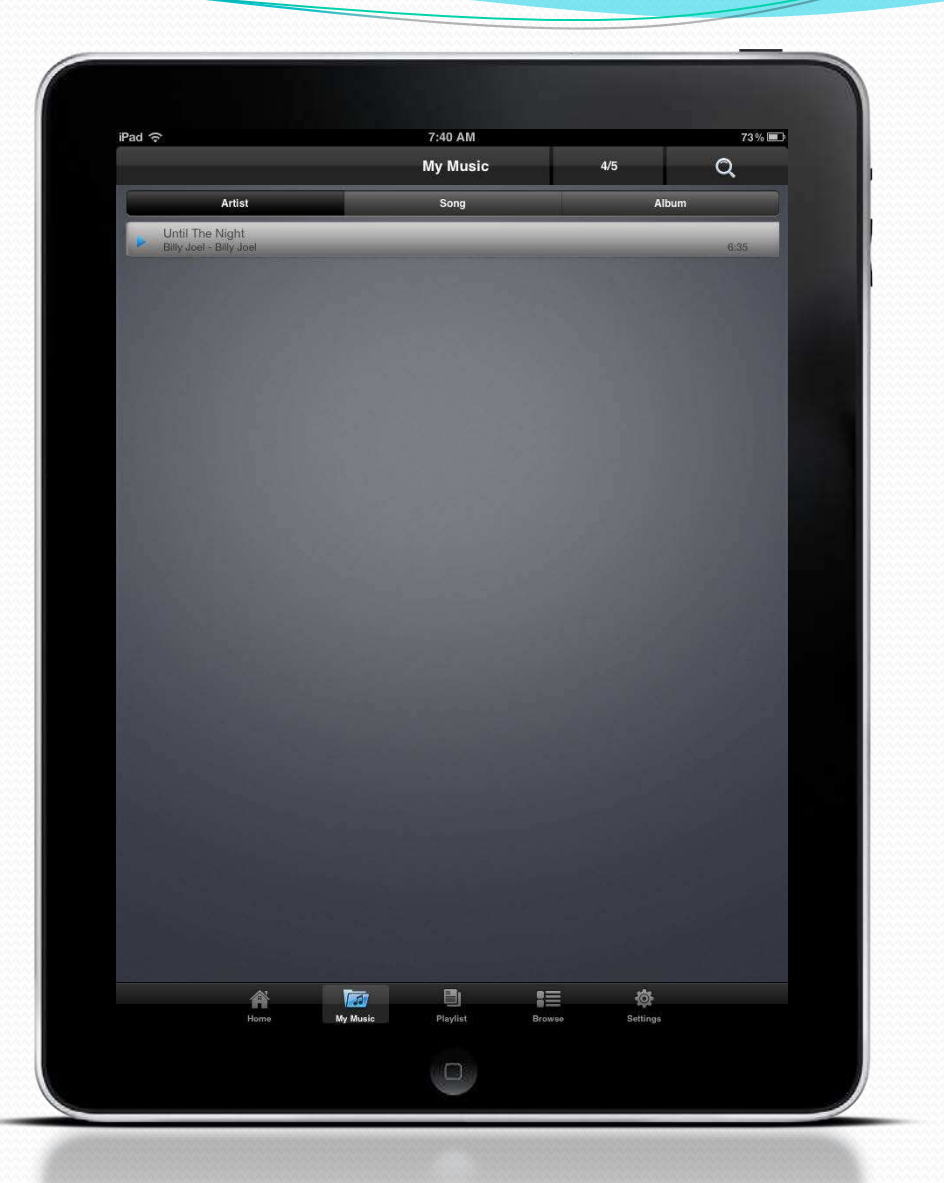

#### Create 
 Playlist

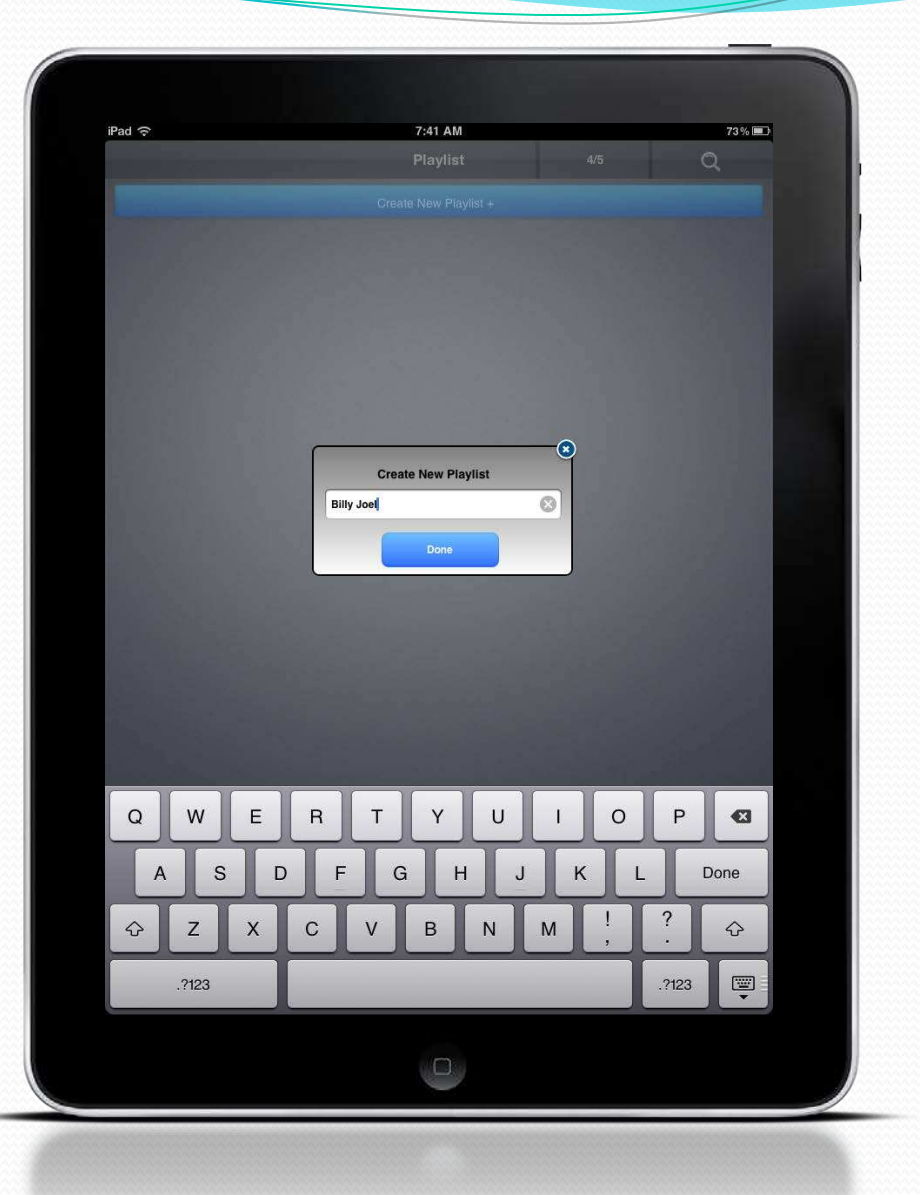

#### **Check the** music you want

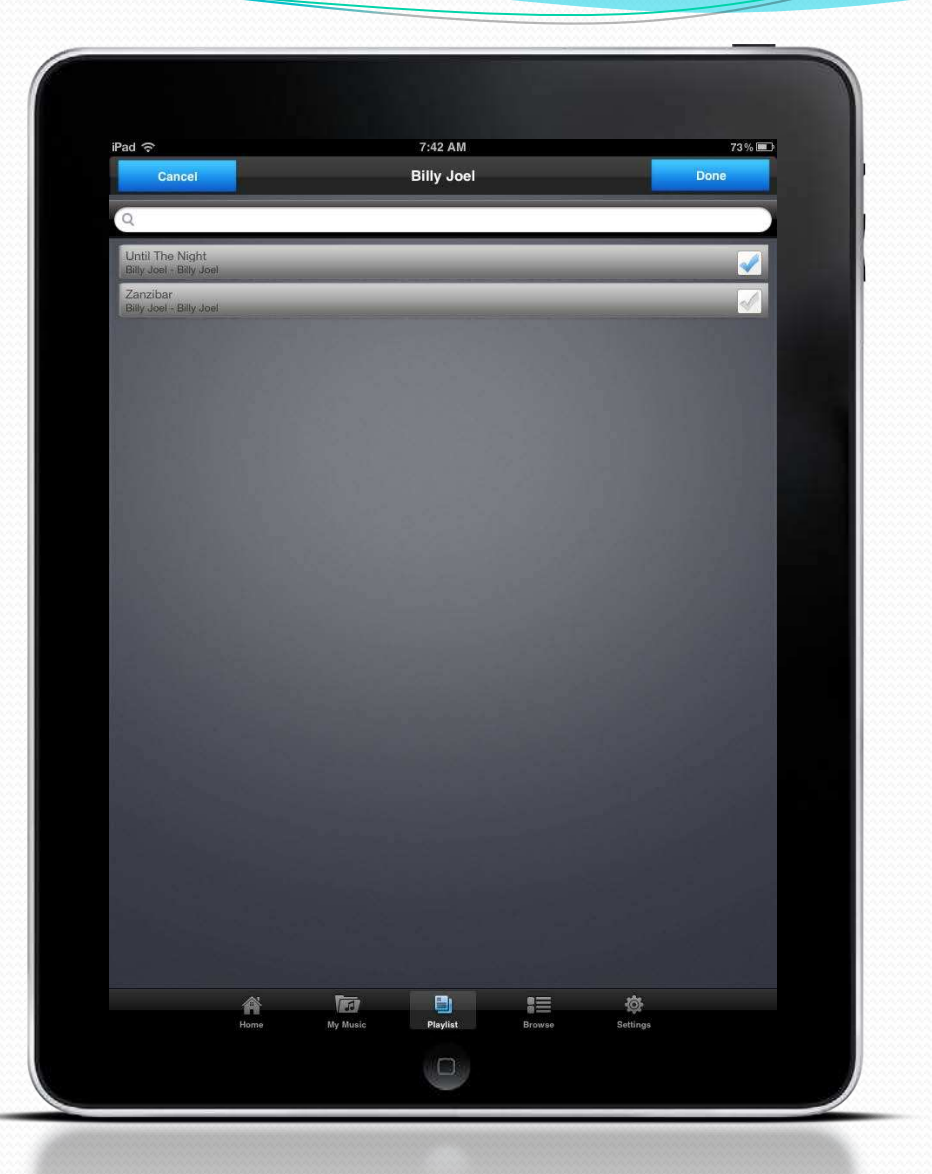

#### Home page

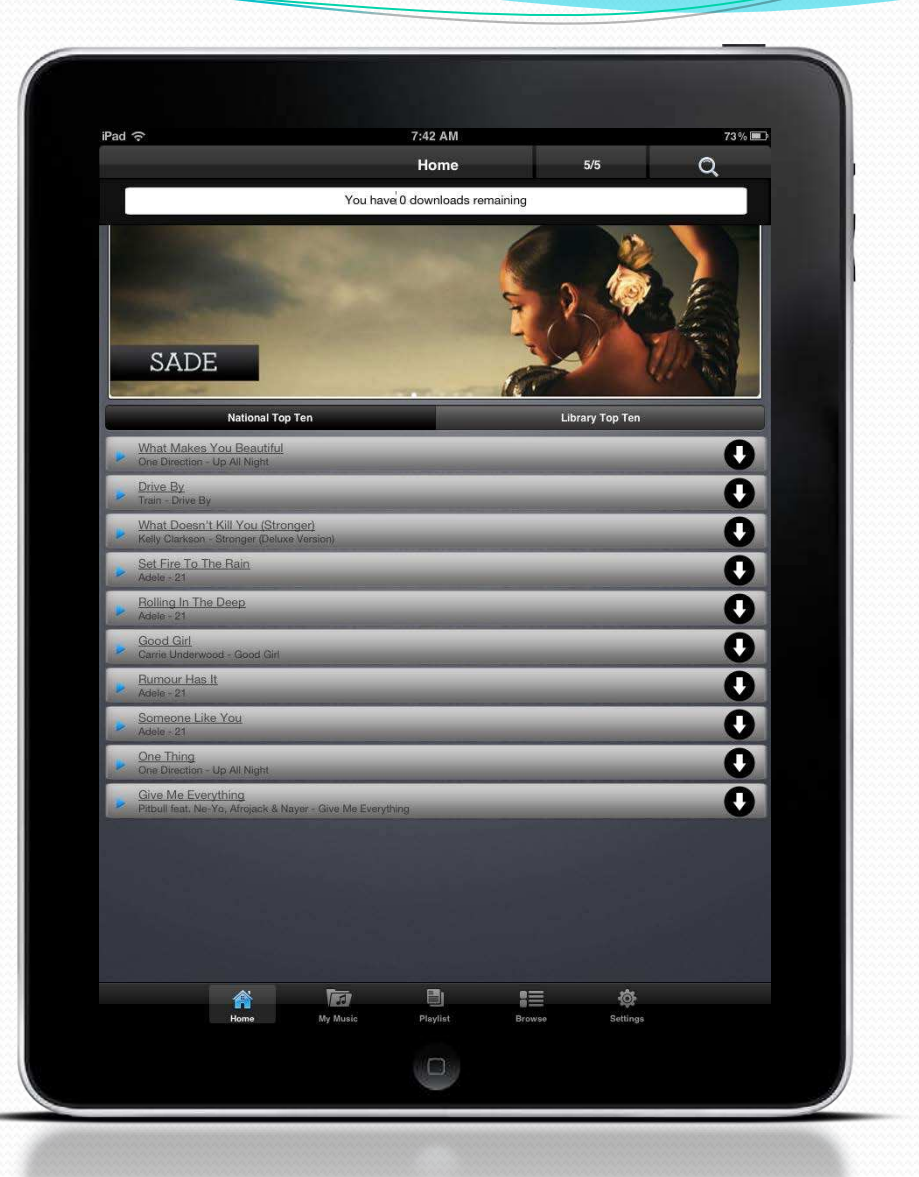

#### Search

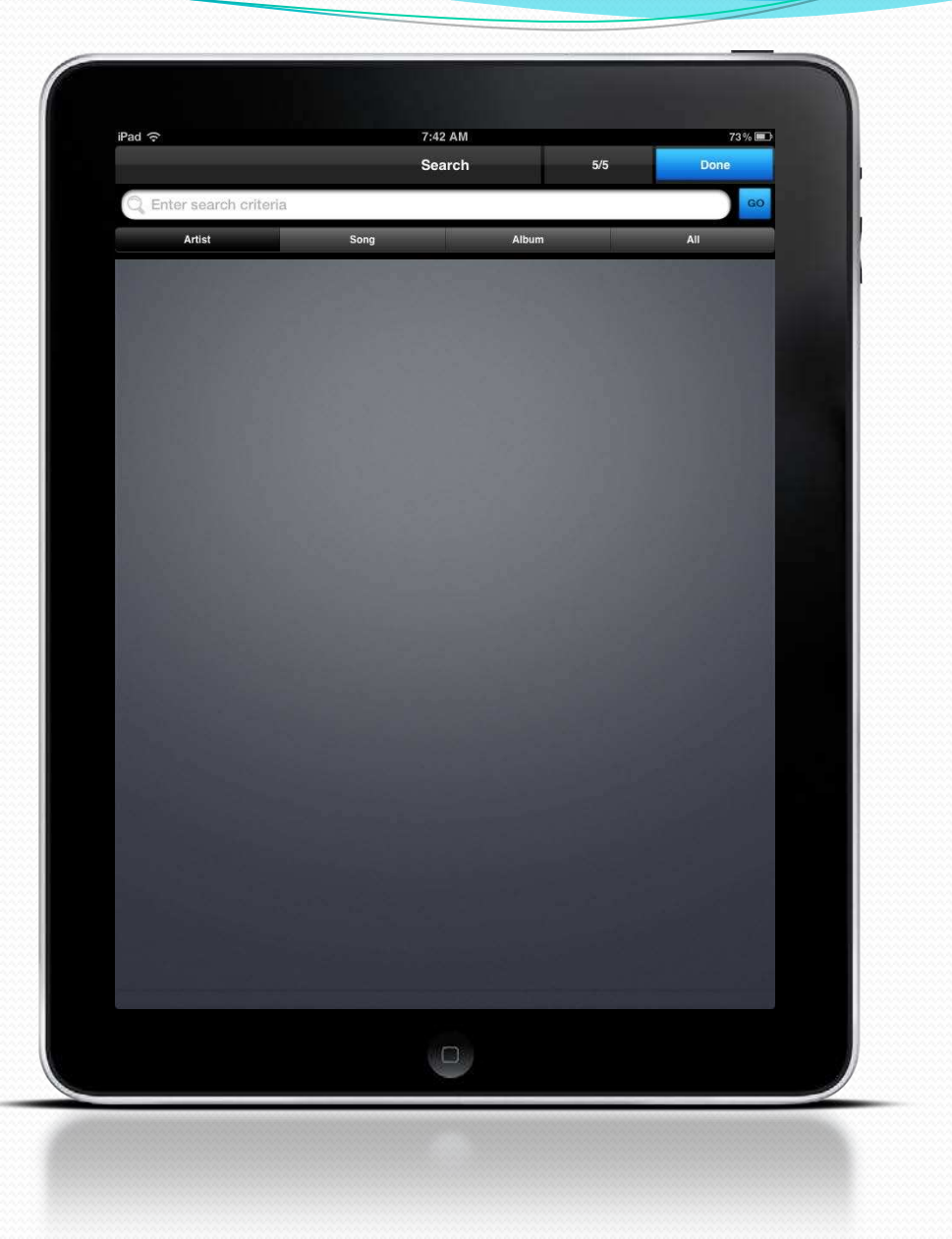